# Les différents codes utilisés en électronique

#### **I – Introduction**

Le rôle de l'électronique numérique est de traiter des *informations* numériques représentant des *grandeurs physiques* (lumière, température, tension, vitesse, son, pression, nombre d'objets comptés, etc.). Mais avant de traiter une grandeur il faut la convertir en une image numérique, représentative de la grandeur et pouvant être manipulée par l'électronique. On utilise pour cela un **code**, qui traduit fidèlement et sans ambiguïté un nombre décimal (image de la grandeur) en une succession de bits appelée **mot-code** (image numérique de la grandeur). Un mot-code sera matérialisé par une succession de lignes électriques ne pouvant prendre que 2 valeurs en fonction de l'état de chacun des bits (exemple : bit à  $0 \rightarrow 0$  volt sur la ligne, bit à 1  $\rightarrow$  5 volts sur la ligne). Ainsi codé, l'image de la grandeur pourra être analysée par des circuits numériques (circuits logiques, microcontrôleurs, calculateurs, etc.).

Mais il existe plusieurs codes binaires (code *binaire* signifie que chaque élément (appelé élément binaire ou bit) ne peut prendre que  $2$  valeurs différents), ayant chacun leurs avantages et leurs inconvénients, et possédant des propriétés utilisées dans des applications spécifiques. Certains sont adaptés pour le calcul numérique, d'autres seront utilisés pour réaliser des capteurs de position délivrant un code sans aléas, d'autres encore permettent le détection et la correction d'erreurs et seront alors utilisés pour la transmission d'informations numériques.

Lors du traitement numérique d'une information, il sera donc souvent nécessaire de passer d'un code à un autre. Les circuits logiques permettant de réaliser cette opération sont appelés *codeurs, décodeurs, encodeurs*, ou encore transcodeurs selon les cas.

#### **II – Les codes binaires codant tous les nombres entiers**

#### **II – 1 – Le binaire naturel**

Le binaire naturel est un système de numération à base 2, et deux symboles (habituellement 0 et 1) suffisent pour représenter tous les nombres entiers naturels. Un bit peut donc prendre les valeurs 0 ou 1. Deux bits sont nécessaires pour représenter les nombres décimaux de 0 à 3 ; 3 bits pour les nombres décimaux de 0 à 7, etc. D'une manière générale, n bits permettent de représenter en binaire naturel les nombres décimaux de 0 à 2 n -1. Un nombre exprimé en binaire naturel se présente sous la forme d'une succession de bits.

Le binaire naturel est un code pondéré, et les poids de chaque bit correspondent aux puissances successives de deux : 1 2 4 8 16 32 etc. Pour coder un nombre entier naturel en binaire naturel, il suffit de l'écrire sous la forme d'une somme finie de puissances de 2.

Exemple :  $41 = 1 + 8 + 32$ , donc 41 s'écrit 101001 en binaire naturel.  $2000 = 1024 + 512 + 256 + 128 + 64 + 16$  donc  $2000$   $_{[10]} = 11111010000$   $_{[2]}$ 

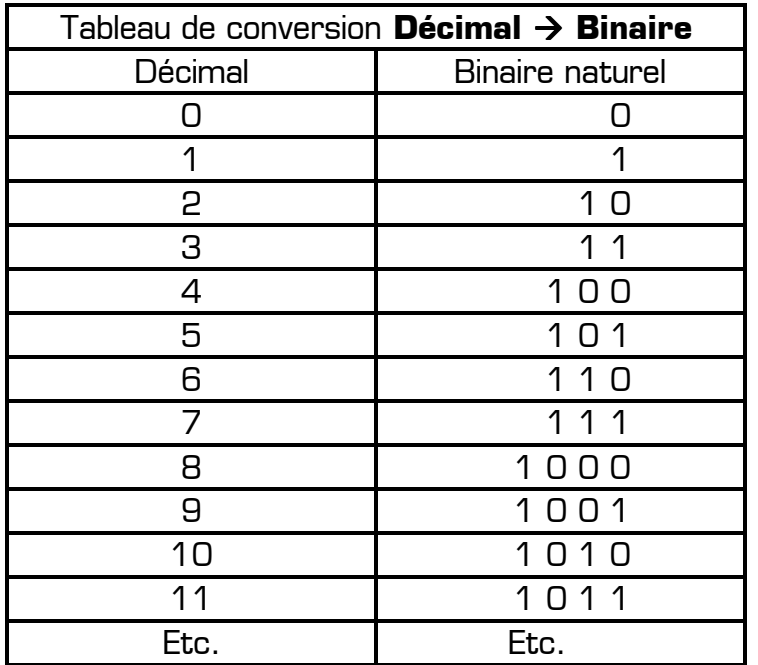

## **II – 2 – Le binaire réfléchi (ou code GRAY)**

La propriété principale du code gray est que le passage d'un mot-code au suivant entraînera toujours le changement d'un bit et d'un seul. Ainsi, les transitions s'effectuent sans ambiguïté, éliminant les risques d'aléas. De plus le code est cyclique pour un nombre de motcode égal à une puissance de 2. En revanche le code gray n'est pas pondéré, il n'est donc pas adapté pour le calcul numérique. Tout comme le binaire naturel, le binaire réfléchi peut coder n'importe quel nombre entier naturel.

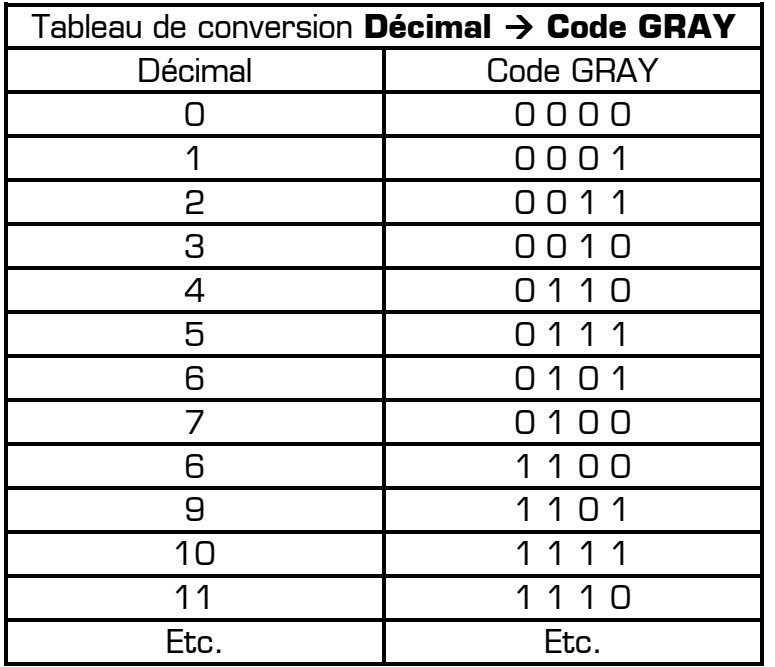

Le lien entre un mot-code n codé en binaire réfléchi et un mot-code N codé en binaire naturel et codant le même nombre est le suivant :

$$
n = \left| \frac{N \oplus 2N}{2} \right|
$$

#### **III – Les codes décimaux**

Les codes décimaux sont utilisés pour la représentation des chiffres du système décimal (symboles 0 à 9). Ils contiennent par conséquent dix mots-code. Les 4 codes suivants sont des codes décimaux, et ne concernent donc que le codage des chiffres de 0 à 9. Pour représenter un nombre (c'est à dire une succession de chiffres) avec un code décimal, on utilise une chaîne d'éléments binaires regroupés par quatre. Chaque groupe de 4 bits (appelé une tétrade) est représentatif d'un chiffre.

## **III – 1 – Le binaire codé décimal (ou code BCD)**

Travailler sur des nombres en binaire naturel est intéressant dans les calculateurs, car ces nombres sont pondérés, mais lorsqu'on veut une image rapide de l'équivalent décimal, on est amené à effectuer un transcodage long et fastidieux.

Il est plus commode dans certaines applications, comme par exemple l'affichage en décimal du contenu de compteurs, d'utiliser la représentation BCD.

Le BCD (*Binary Coded Decimal*, ou Décimal Codé en Binaire en français) est le code décimal le plus utilisé en électronique. Il contient des mots-code qui sont la traduction en binaire naturel (sur 4 bits) de chacun des dix chiffres du système décimal. Chaque élément binaire d'un mot-code a un poids comme en binaire naturel : 8 4 2 1. Le BCD est donc un code **pondéré**. Pour retrouver un chiffre décimal à partir de son mot-code en BCD il suffit d'effectuer une conversion binaire  $\rightarrow$  décimal pour chacune des tétrades composant le code BCD.

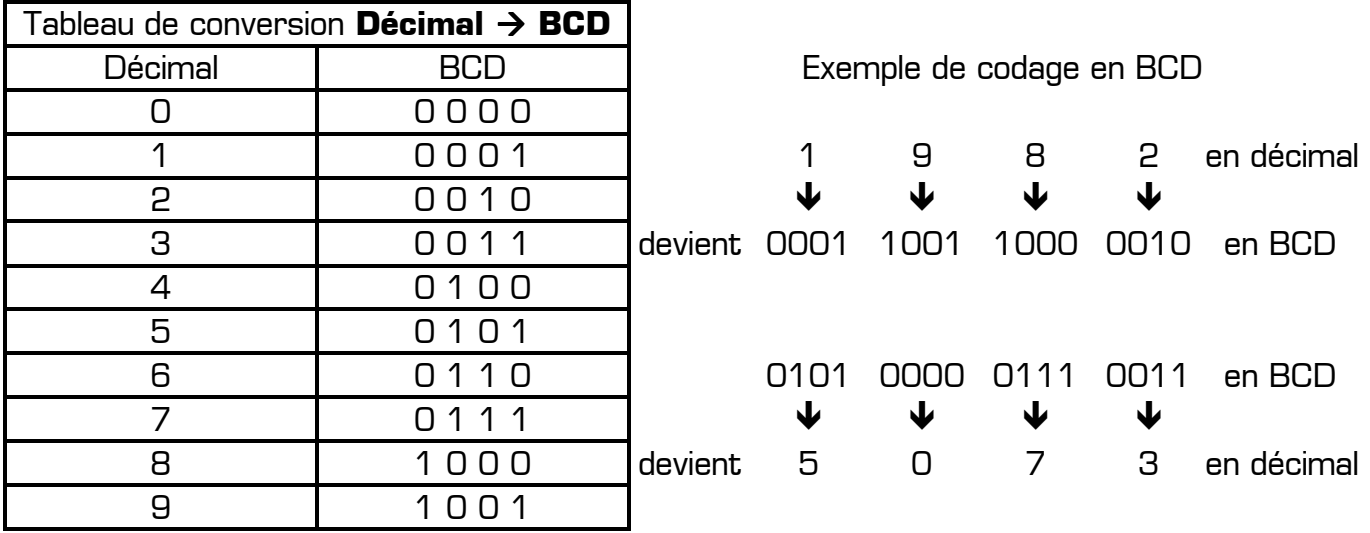

## **III – 2 – Le code à excès de trois (ou code de STIBITZ)**

Le code à excès de trois (*Excess 3* noté XS 3 en abrégé) s'obtient en ajoutant 3 à chaque mot-code du code BCD. Tout comme le BCD, le code à excès de 3 est un code décimal, son tableau de conversion ne concerne donc que les chiffres de 0 à 9. Comme en BCD, pour coder un nombre en code à excès de trois, il faudra concaténer une succession de tétrades, traduisant chacune un chiffre du nombre à coder.

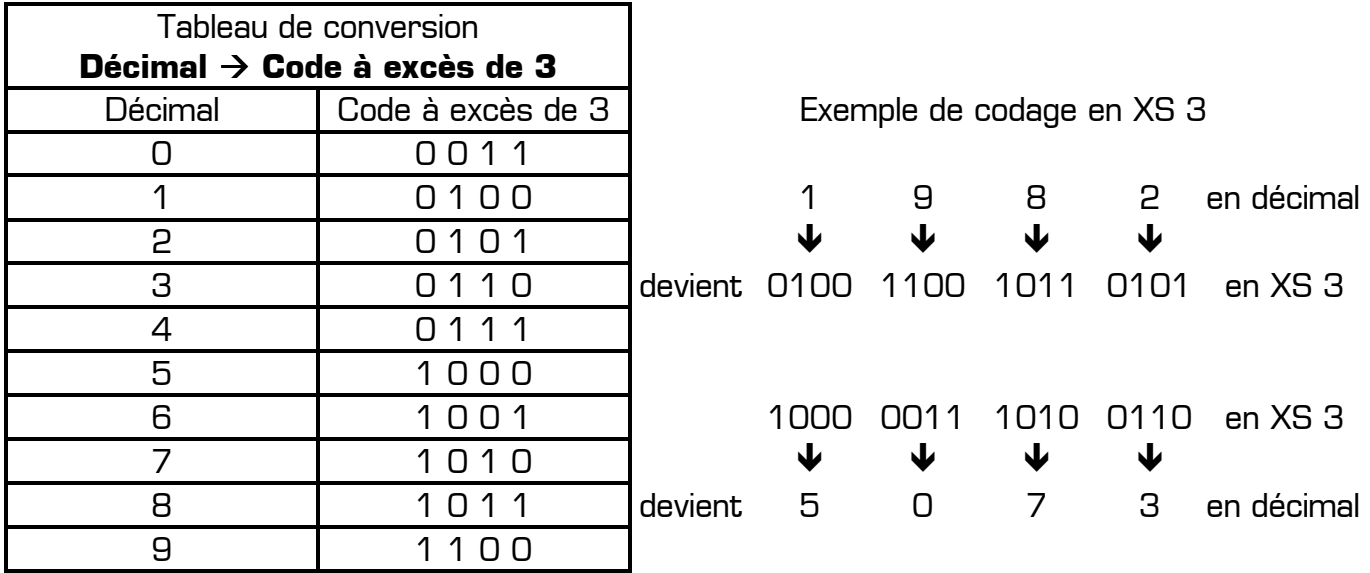

#### Propriété du code XS 3 :

Le code à excès de trois a été créé pour permettre la réalisation simple des opérations de soustraction. Le complément à 1 d'un mot-code représente le complément à 9 dans l'ensemble source : les codes possédant cette propriété sont appelés des codes *auto*complémentaires.

Exemple avec le chiffre 7 :

En XS 3, le chiffre 7 se code 1010. En XS 3 le complément à 1 de 7 est donc 0101 (complément de chacun des bits). En décimal le complément à 9 de 7 est 2 (9-7=2). On remarque que 0101 est bien le mot-code de 2 en XS 3. Et cette propriété d'autocomplémentarité peut être vérifiée pour les 10 chiffres : **Le complément à 1 d'un motcode en XS 3 correspond au complément à 9 du chiffre en décimal**.

Remarque : le code XS 3 est un code **auto-complémentaire**, mais il n'est pas pondéré.

## **III – 3 – Le code Aïken**

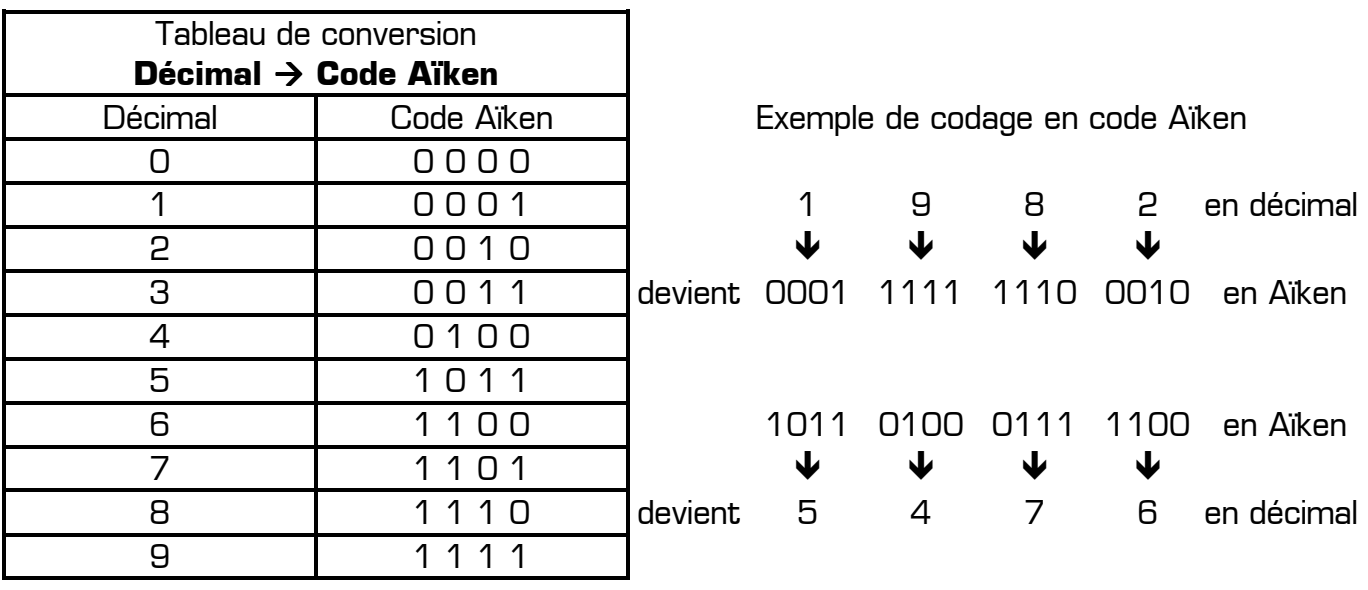

Le code Aïken regroupe les deux propriétés des codes BCD et XS 3 précédents : c'est un code décimal **pondéré** et **auto-complémentaire**.

Les poids des éléments binaires sont 2 4 2 1. La différence entre le code Aïken et le code BCD est le poids du premier bit à gauche : il valait 8 en BCD alors qu'il vaut 2 en code Aïken.

Propriété d'auto-complémentarité du code Aïken :

Exemple avec le chiffre 8 :

- En décimal le complément à 9 de 8 est 1
- En Aïken le complément à 1 de 1110 (mot-code du 8) est 0001 (mot-code du 1)

Et cette propriété d'auto-complémentarité peut être vérifiée pour les 10 chiffres : **Le complément à 1 d'un mot-code en code Aïken correspond au complément à 9 du chiffre en décimal**.

### **III – 4 – Les codes « 2 parmi 5 »**

Avec les codes « 2 parmi 5 », les mots-code comprennent 5 bits dont 2 sont à 1 (et les 3 autres à 0). Il existe plusieurs codes « 2 parmi 5 », et les plus utilisés sont le code « 8 4 2 1 0 » et le code « 7 4 2 1 0 ». Ces deux codes sont pondérés, la liste des poids figurant dans la dénomination du code.

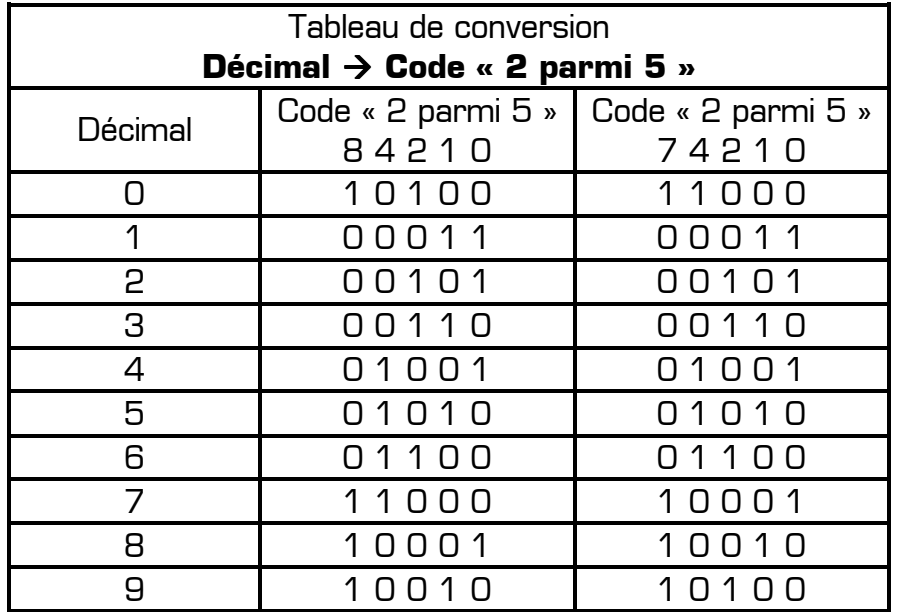

Les codes « 2 parmi 5 » font partie des codes spécialement concus pour la transmission de l'information et pour la détection des erreurs. En effet, si on recoit un nombre codé en « 2 parmi 5 », pour détecter une éventuelle erreur dans ce nombre il suffit de compter le nombre de 1 logiques présents dans chacun des groupes de 5 bits. Si un groupe ne présente pas deux 1 logiques, on peut en déduire avec certitude qu'il est erroné.

Remarque : contrairement à d'autres codes plus perfectionnés (code de Hamming par exemple), les codes « 2 parmi 5 » permettent de détecter une erreur, mais ne permettent pas de la corriger. De plus, si lors de la transmission, 2 bits de valeurs différentes changent simultanément d'état, aucune erreur ne pourra être détectée à l'arrivée.